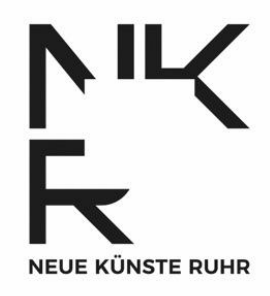

# **Logo-Leitfaden**

(Stand Februar 2024)

Ihr werdet vom Programm Neue Künste Ruhr gefördert? Herzlichen Glückwunsch!

In eurer Öffentlichkeitsarbeit muss sichtbar werden, dass ihr vom Ministerium für Kultur und Wissenschaft Nordrhein-Westfalen (MKW) im Rahmen des Programms Neue Künste Ruhr (NKR) gefördert werdet. Das passiert, indem ihr die Logos des MKW und der NKR sichtbar auf Flyern, Plakaten und sonstiger Öffentlichkeitsarbeit anbringt. Ihr plant einen Flyer, ein Poster, einen umfangreichen Post auf Instagram, vielleicht sogar einen Katalog? Überall müssen beide Logos sichtbar sein.

Kurze Erinnerung: Ihr müsst der Programmkoordination der NKR alle Druckerzeugnisse vor Druckfreigabe zur Verfügung stellen. Bei (digitalen) Flyern oder Plakaten plant bitte drei Arbeitstage Zeit ein, bis von der Programmkoordination eine Bestätigung oder Korrektur kommt.

Bei umfassenderen Druckerzeugnissen wie Katalogen oder für eine breite Öffentlichkeit gedachte Veröffentlichung muss die Druckfreigabe auch durch das Ministerium erfolgen. Plant hierfür bitte mindestens eine Arbeitswoche Zeit ein.

In diesem Dokument findet ihr Informationen darüber, wo ihr die Logos findet, wie ihr die Logos platzieren müsst und was ihr noch dazu wissen solltet.

### **1. Platzierung der Logos**

- Die Logos müssen beide auf weißem Grund platziert werden.
- Das MKW-Logo steht an erster Stelle bei horizontaler Platzierung der Logos links.
- Über dem MKW-Logo muss der Schriftzug "Gefördert durch" stehen.

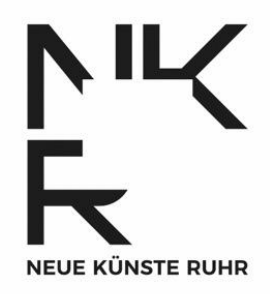

- Das NKR-Logo steht an zweiter Stelle bei horizontaler Platzierung der Logos rechts neben dem MKW-Logo.
- Plakate: Einfach ist es, an den unteren Rand eine "Logoleiste" zu setzen. Egal, welche Farbe euer Plakat ansonsten hat, die Leiste ist weiß und auf diese setzt ihr die Logos (und vielleicht weitere Logos, wenn ihr auch noch von anderen Stellen gefördert werdet)
- Flyer: Bei Plakat-ähnlichen Flyern macht es am besten wie bei Plakaten. Bei Faltflyern ist es einfach, wenn ihr einen Teil der Rückseite oder die ganze Rückseite zur Platzierung der Logos nutzt.

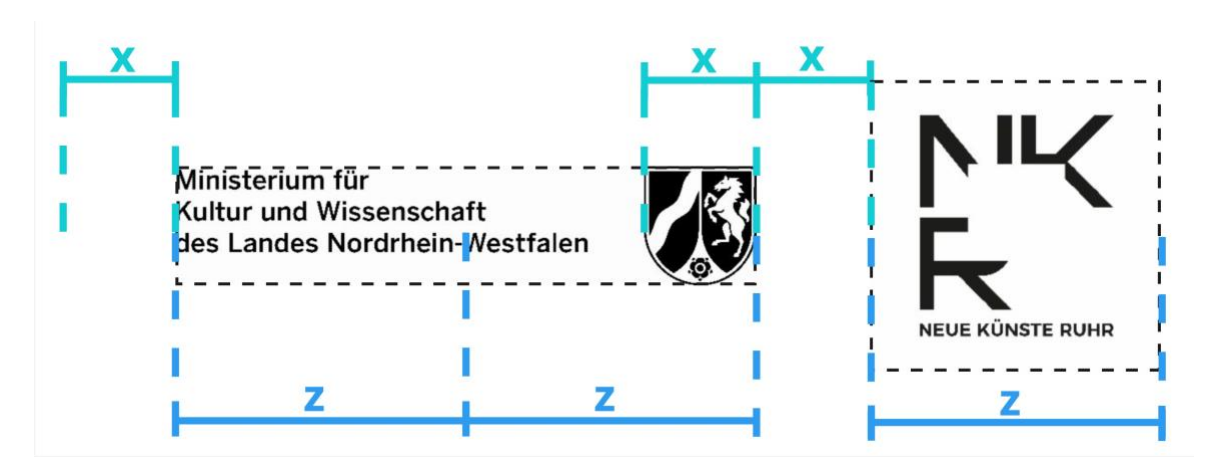

## **2. Abstände und Skalierung**

- Die Größe der Logos ergibt sich wie folgt: Das NKR-Logo (qua Download inklusive Schutzrahmen) ist halb so breit, wie das MKW-Logo (qua Download ohne Schutzrahmen). Die Breite des MKW-Logos (= zweimal z) muss bei Drucksachen mindestens 30 mm betragen.
- Ihr müsst die Logos in festgelegten Abständen zueinander platzieren: Die Breite des Landeswappens x ist entscheidend. Ihr müsst den Abstand x zwischen MKW-Logo und dem Schutzrahmen des NKR-Logos einhalten.

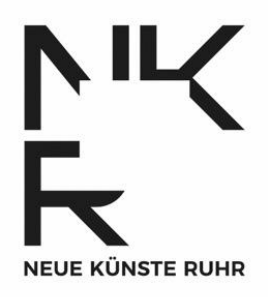

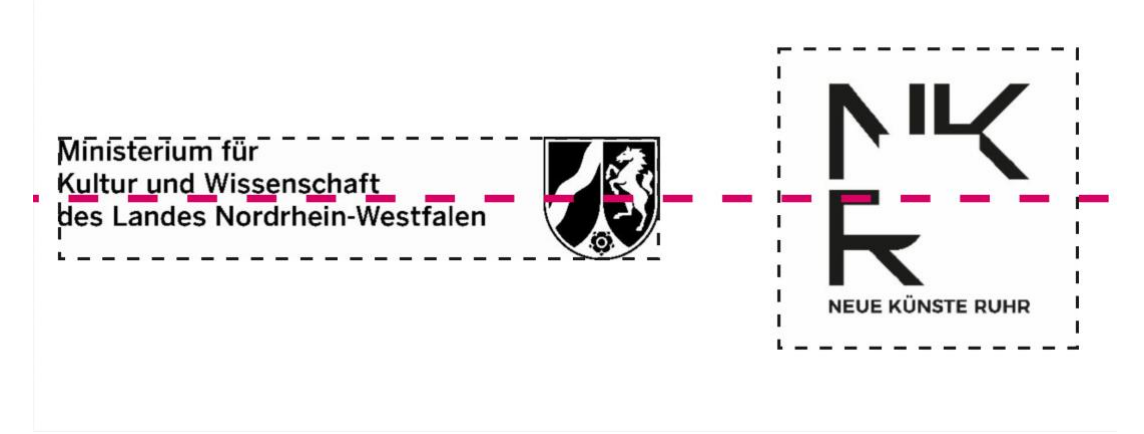

Ihr müsst die Logos an der Mittelachse ausrichten.

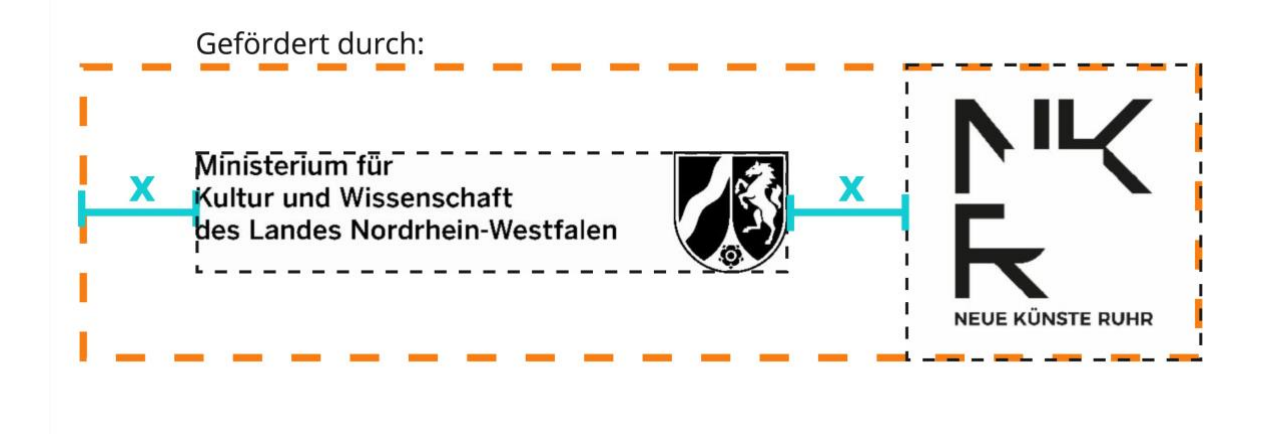

• Der orangefarbene Rahmen markiert den einzuhaltenden Schutzrahmen beider Logos. Über dem Schutzrahmen des MKW-Logos markiert ihr "Gefördert durch".

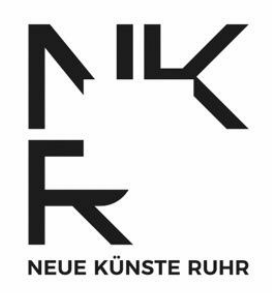

Gefördert durch:

Ministerium für Kultur und Wissenschaft des Landes Nordrhein-Westfalen **IEUE KÜNSTE RUHR** 

• So sehen die Logos korrekt platziert unter Einhaltung der Schutzrahmen ohne Markierungen aus.

### **3. MKW-Logo (Landeswappen)**

- Das Logo des MKW könnt ihr hier in schwarz-weiß oder farbig und auf Englisch oder auf Deutsch herunterladen: [https://www.mkw.nrw/ministerium/organisation/logos-des](https://www.mkw.nrw/ministerium/organisation/logos-des-ministeriums)[ministeriums](https://www.mkw.nrw/ministerium/organisation/logos-des-ministeriums)
- Das MKW hat Gestaltungsrichtlinien festgelegt, die ihr bei der Platzierung des Logos beachten müsst (diese finden in Punkt 2 des Dokuments bereits Anwendung). Ihr findet diese hier: [https://www.mkw.nrw/system/files/media/document/file/mkw\\_g](https://www.mkw.nrw/system/files/media/document/file/mkw_gestaltungsrichtlinien_logos.pdf) [estaltungsrichtlinien\\_logos.pdf](https://www.mkw.nrw/system/files/media/document/file/mkw_gestaltungsrichtlinien_logos.pdf)
- Wenn ihr andere Dateiformate braucht oder Fragen zur Logoverwendung des MKW-Logos habt, wendet euch an das Referat für Presse und Kommunikation des MKW [kommunikation@mkw.nrw.de](mailto:kommunikation@mkw.nrw.de)

### **4. NKR-Logo**

• Das Logo der NKR könnt ihr hier in schwarz auf weiß herunterladen: https://neuekuensteruhr.de/programm

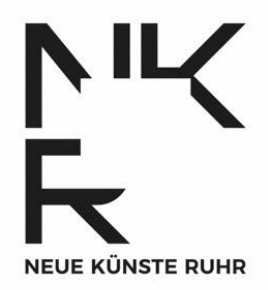

- Bitte beachtet bei der Platzierung folgenden Hinweis: Der Schutzrahmen des NKR-Logos muss erhalten bleiben, er darf nicht eingekürzt oder überschrieben werden. Bei Herunterladen des Logos bleibt der Schutzrahmen erhalten.
- Wenn ihr noch Fragen zur Logoverwendung des NKR-Logos habt, wendet euch einfach an die Programmkoordination an [info@neuekuensteruhr.de](mailto:info@neuekuensteruhr.de)

### **5. Fließtexte**

- Die korrekte Schreibweise in Fließtexten ist "Neue Künste Ruhr". Bei Erstnennung des Programms in Fließtexten soll der Name ausgeschrieben werden, gerne mit der Abkürzung in Klammern dahinter: Neue Künste Ruhr (NKR). Wenn ihr den Namen ein zweites Mal verwendet, könnt ihr nur die Abkürzung NKR verwenden.
- Die korrekte Bezeichnung der Förderung ist "Gefördert durch das Ministerium für Kultur und Wissenschaft Nordrhein-Westfalen im Rahmen des Förderprogramms Neue Künste Ruhr".